# **REST (SVR)**

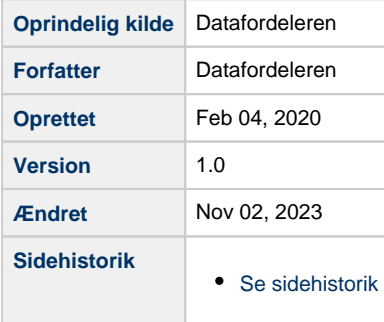

<span id="page-0-1"></span>Siden beskriver de REST tjenester, der udstilles på Datafordeleren fra Skatteforvaltningens Virksomhedsregister (SVR).

Få en introduktion til **[REST på Datafordeleren](https://confluence.sdfi.dk/pages/viewpage.action?pageId=17138461)**[,](https://confluence.datafordeler.dk/x/HYMFAQ) hvis du har brug for en introduktion til og vejledning i, hvordan man kan anvende webservices, som udstilles på Datafordeleren.

Få en guide til helt konkrete anvisninger til at bruge en webservice fra Datafordeleren i **[Guide](https://confluence.sdfi.dk/pages/viewpage.action?pageId=17138547)  [til REST på Selvbetjeningen](https://confluence.sdfi.dk/pages/viewpage.action?pageId=17138547)**.

- [Generelt for SVR webservices](#page-0-0)
- [REST HentSVRdata](#page-1-0)
	- <sup>o</sup> [Metode SEtilhoerendeCVR](#page-1-1)
	- <sup>o</sup> [Metode CVRtilhoerendeSE](#page-2-0)
	- <sup>o</sup> [Metode HentSVRdataforSEnr](#page-2-1)

#### **Url opbygning for REST**

Url for de enkelte services er opbygget af et endpoint efterfulgt af registernavn, servicenavn, versionen af servicen, servicetype (REST eller WFS etc.) samt metodenavn for REST services. Efter ? tilføjes parametre i kaldet, der kan indeholde generelle kaldeparametre for REST services og metode specifikke parametre.

Endpointet indeholder værtsnavnet, med et præfiks for miljøet, hvis det ikke er produktionsmiljøet, der tilgås. Hvis der er tale om fortrolige eller følsomme data, følger S5 og at servicen skal kaldes med certifikat derfor certservices - **[se miljøbeskrivelser.](https://confluence.sdfi.dk/pages/viewpage.action?pageId=10616964)**

Læs mere om sammensætning af url'er på siden **[REST på Datafordeleren](https://confluence.sdfi.dk/pages/viewpage.action?pageId=17138461)** eller se eksempler på, at parametre bliver tilføjet til url'er på **[Datafordeleren - eks. på anvendelse af](https://confluence.sdfi.dk/pages/viewpage.action?pageId=30510472)  [bitemporalitet](https://confluence.sdfi.dk/pages/viewpage.action?pageId=30510472)** eller **[User stories](https://confluence.sdfi.dk/display/DML/User+stories).**

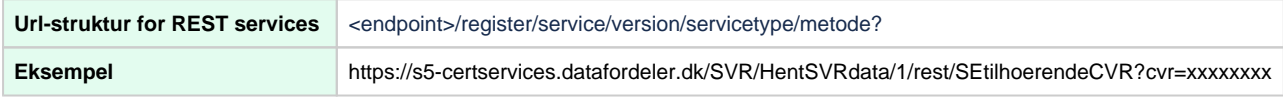

# <span id="page-0-0"></span>**Generelt for SVR webservices**

**Registernavn i Selvbetjeningen** SVR [Til toppen](#page-0-1)

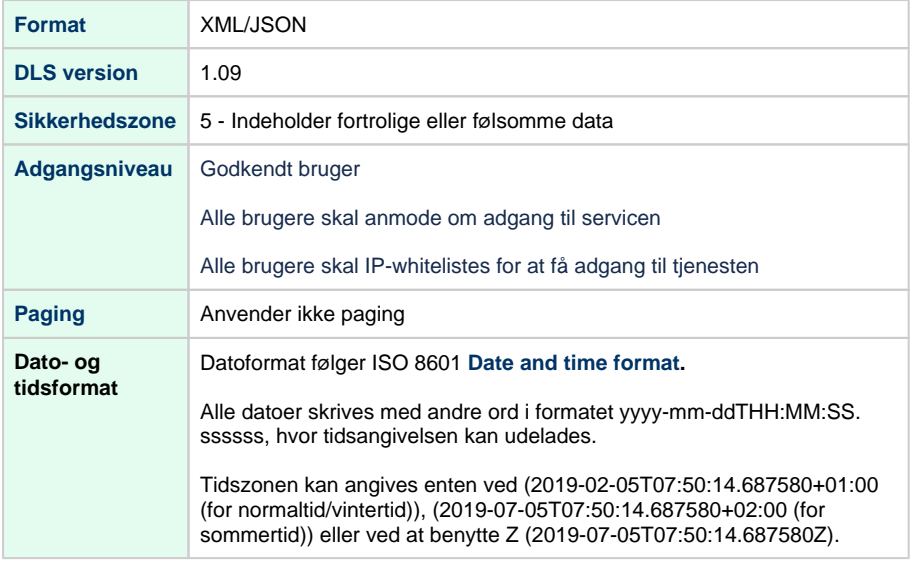

# <span id="page-1-0"></span>**REST - HentSVRdata**

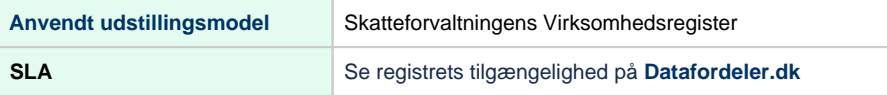

### **Metodeoversigt**

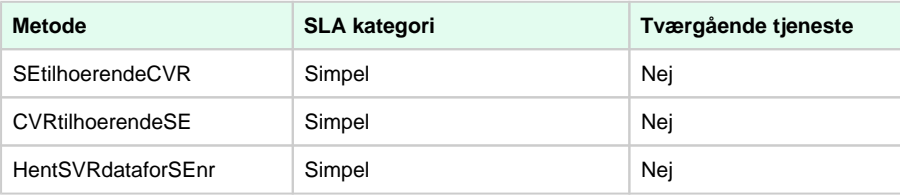

SLA kategorier i produktion- maksimal svartid i sekunder:

Simpel: 0.09

- Normal: 1.0
- Kompleks: 2.5

### <span id="page-1-1"></span>**Metode - SEtilhoerendeCVR**

#### **Beskrivelse**

Liste af SE-numre som er tilknyttet det angivne CVR-nummer. For VirksomhedType = 1 (SkatteforvatningJuridiskEnhed) returneres ét SEnummer, for VirksomhedType = 2 returneres flere SEnumre (administrativEnhed) og for VirksomhedType = 3 (ikkeCVRenhed) returneres tom liste.

### **Url**

https://s5-certservices.datafordeler.dk/SVR/HentSVRdata/1/rest/SEtilhoerendeCVR? cvr=xxxxxxxx

### [Til toppen](#page-0-1)

### [Til toppen](#page-0-1)

#### **Inputparametre**

Obligatorisk parameter: cvr

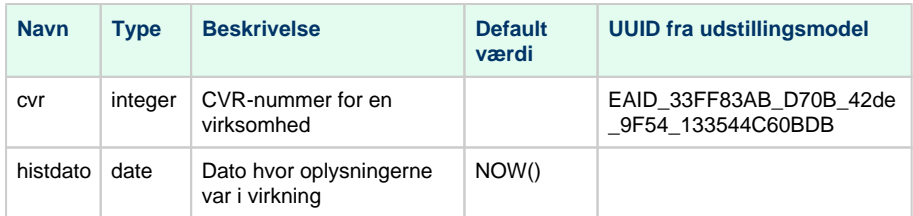

### **Outputparametre**

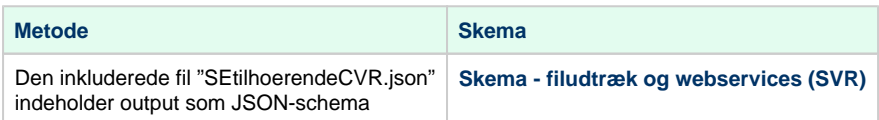

### <span id="page-2-0"></span>**Metode - CVRtilhoerendeSE**

### **Beskrivelse**

CVR-nummer som det angivne SE-nummer er tilknyttet. For VirksomhedType = 1 og 2 (SkatteforvatningJuridiskEnhed) returneres ét CVRnummer og for VirksomhedType = 3 (ikkeCVRenhed) returneres null.

### **Url**

https://s5-certservices.datafordeler.dk/SVR/HentSVRdata/1/rest/CVRtilhoerendeSE? se=xxxxxxxx

### **Inputparametre**

### Obligatorisk parameter: se

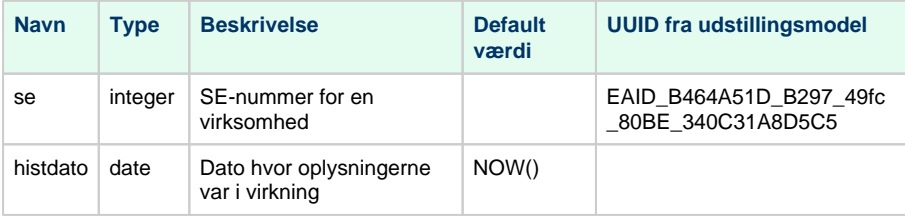

### **Outputparametre**

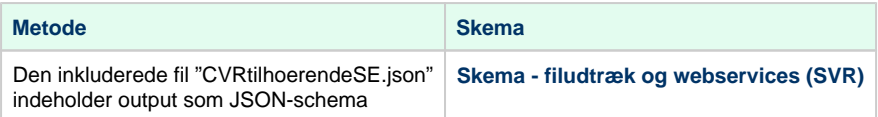

# <span id="page-2-1"></span>**Metode - HentSVRdataforSEnr**

**Beskrivelse**

[Til toppen](#page-0-1)

Alle oplysninger (se udstillingsmodel) for det angivne SE-nummer. For VirksomhedType = 1 (SkatteforvaltningJuridiskEnhed) leveres kun de data, som ikke findes i CVR.

### **Url**

https://s5-certservices.datafordeler.dk/SVR/HentSVRdata/1/rest/HentSVRdataforSEnr? se=xxxxxxxx

### **Inputparametre**

### Obligatorisk parameter: se

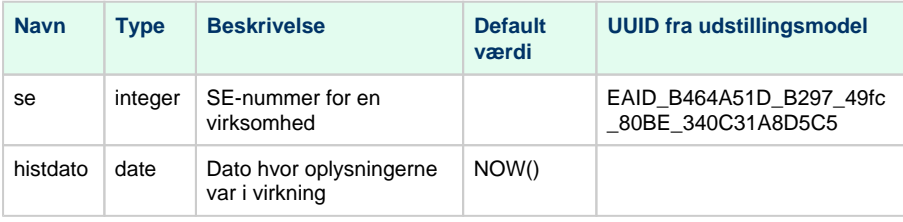

### **Outputparametre**

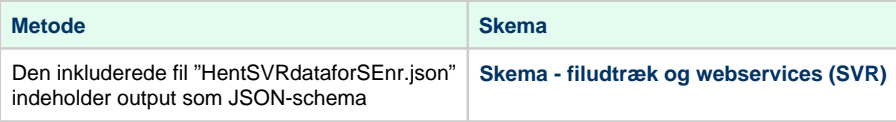